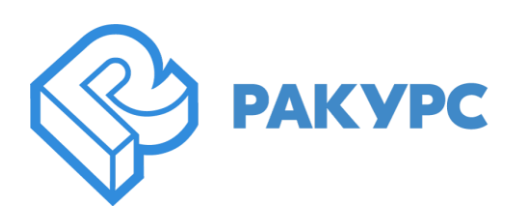

# **PHOTOMOD 7.0.3323 – 7.1.3520**

# **Новые функциональные возможности**

# **Общее**

- PHOTOMOD AutoUAS программное обеспечение для полного автомата обработки изображений с БПЛА с максимально упрощенным интерфейсом
- PHOTOMOD StereoClient приложение для удаленной работы с проектом PHOTOMOD в полнофункциональном стереорежиме
- Независимость от накидного монтажа при аэротриангуляции (триангуляция залетов любой сложности)
- Значительное увеличение скорости вычисления облака точек (LAS)
- Дополнительные фильтры при вычислении облака точек (LAS)
- Измененные предопределенные наборы параметров при измерении связующих точек (объектно-ориентированный коррелятор)
- Повышение качества измерений связующих точек на разновременных снимках

# **Системы координат**

- Поддержка греческой системы координат EGSA87
- Поддержка IRENET95 / Irish Transverse Mercator (EPSG:2157) (ITM)

# **Создание проекта**

- Чтение высоты относительно точки взлета из формата XMP
- Ускорение чтения значение элементов внешнего ориентирования из формата XMP
- Устранение проблемы неверной сортировки изображений при добавлении в многопоточном режиме

#### **Фототриангуляция**

- Различные значения предельного отношения фокусного расстояния к базису съемки для аэросъемки и съемки с БПЛА (по умолчанию)
- Модификации алгоритма самокалибровки для случаев съемки с большими углами отклонения от надира
- Настройка количества стереопар, включаемых в отчет уравнивания
- Коррекция накидного монтажа для случаем съемки с большим диапазоном углов
- Решение проблемы с самокалибровкой камеры MIDAS (5 объективов)
- Ускорение удаления дублированных связующих точек в проекте
- Выбор единиц измерения и типов ошибок в опциях формирования отчета по взаимному ориентированию
- Значение СКО измерений для изображений БПЛА по умолчанию = 0.5 пикс
- Модификации триангуляции при съемке изображений одного проекта разными камерами
- Использование всех связующих точек проекта при самокалибровке камеры по «многоплетам»
- Инструмент автоматического переноса опорных точек с ортофотоизображения в проект
- Автоматический подбор уровня пирамиды в зависимости от размера изображения при измерение связующих точек

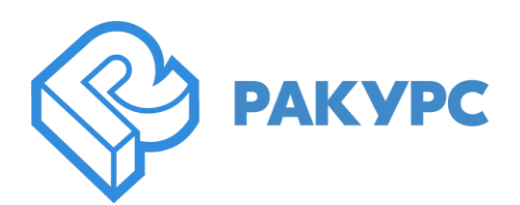

#### **Космическая съемка**

- Опция учета «предварительного уравнивания» при переносе опоры на изображения проекта с ортофотоплана
- Уравнивание с этапами возможность загружать результаты предыдущего уравнивания для каждого из этапов
- Поддержка Pléiades Neo (Airbus D&S)

### **Цифровые модели рельефа и поверхности**

- Деление больших облаков точек на фрагменты в процессе обработки (ускорение)
- Объединение задач создания блоков LAS в случае, если их количество превышает 500 (ускорение)
- «Отмена» в операциях редактирования матрицы высот
- Использование точки отсчета при нарезке LASa на фрагменты (ускорение)
- Частичная реализация режима многократной засечки (multiray) при построении ЦМП
- «Сравнение» матриц высот внутри выделенного полигона
- Изменения в отчете по операции сравнения матриц высот
- Создание сетки для построения ЦМР на текущей высоте маркера
- Возможность выбора типа атрибута в операции записи высоты объекта над матрицей высот в атрибут
- Контроль точности матрицы высот по векторным объектам возможность записи выбранных атрибутов в выходной csv-файл
- Исправление ошибки при пакетном импорте матрицы высот из MTW
- Исправление ошибки при вычислении объемов в случае поверхности в формате TIN

#### **Стереовекторизация**

• Опция топологической связности вершин при векторизации крыш с целью объединения 3D моделей при экспорте (одна сложная крыша = одна модель)

#### **Ортотрансформирование и мозаика**

• Коррекция алгоритма встраивания мостов в ЦМР при ортотрансформировании

# **3D моделирование**

- Модификации алгоритма построения 3D TINa по матрице высот
- Распределенная билатеральная фильтрация
- Пакетный экспорт 3D модели в OSGB
- Упрощение (уменьшение количества треугольников) 3D TINa без потери качества
- Новые параметры сглаживающего фильтра 3D TINa по умолчанию
- Новый алгоритм гладкой интерполяции при заполнении пустот в ЦМР
- Изменения алгоритма построения mesh-сетки
- Возможность измерений по 3D-модели
- Исправление ошибки построения 3D TINa по стереопаре ADS в случае значительных водных поверхностей
- Исправление ошибки экспорта модели из формата tx3 в b3dm и json

# **TrueOrtho**

• Повышение качества цветобаланса

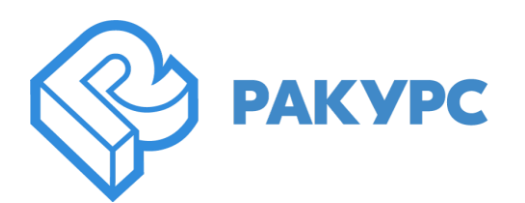

- Изменения параметров процесса по умолчанию в зависимости от размера пиксела на местности исходной ЦМП
- Исправление ошибки записи четвертого канала в случае 16-битного входного растра
- Дополнительный учет высотных объектов
- Ускорение заполнения мертвых зон

#### **Импорт-экспорт**

- Экспорт систем координат в формат RSW
- Исправление ошибки пропуска части объектов при импорте из SXF

#### **Распределенная обработка**

• Автоматическое вычисление количества одновременно запускаемых мультитредовых задач в зависимости от объема оперативной памяти

# **PHOTOMOD GeoCalculator**

- Новая версия программного обеспечения
- Присутствие в базе данных СК-63 и МСК по регионам
- Геоиды EGM2008 с сетками с шагом 1' и 2.5'
- Преобразования датумов Молоденского-Бадекаса
- Просмотр всех параметров системы координат в одном окне
- Оптимизация выполнения пересчетов (исключение избыточных вычислений)